# 집합과 논리연산

Useful Functions

유 충현 블로그 모음 12탄[\(http://blog.naver.com/bdboys](http://blog.naver.com/bdboys)) • (주)오픈베이스 • 2010년 11월 5일

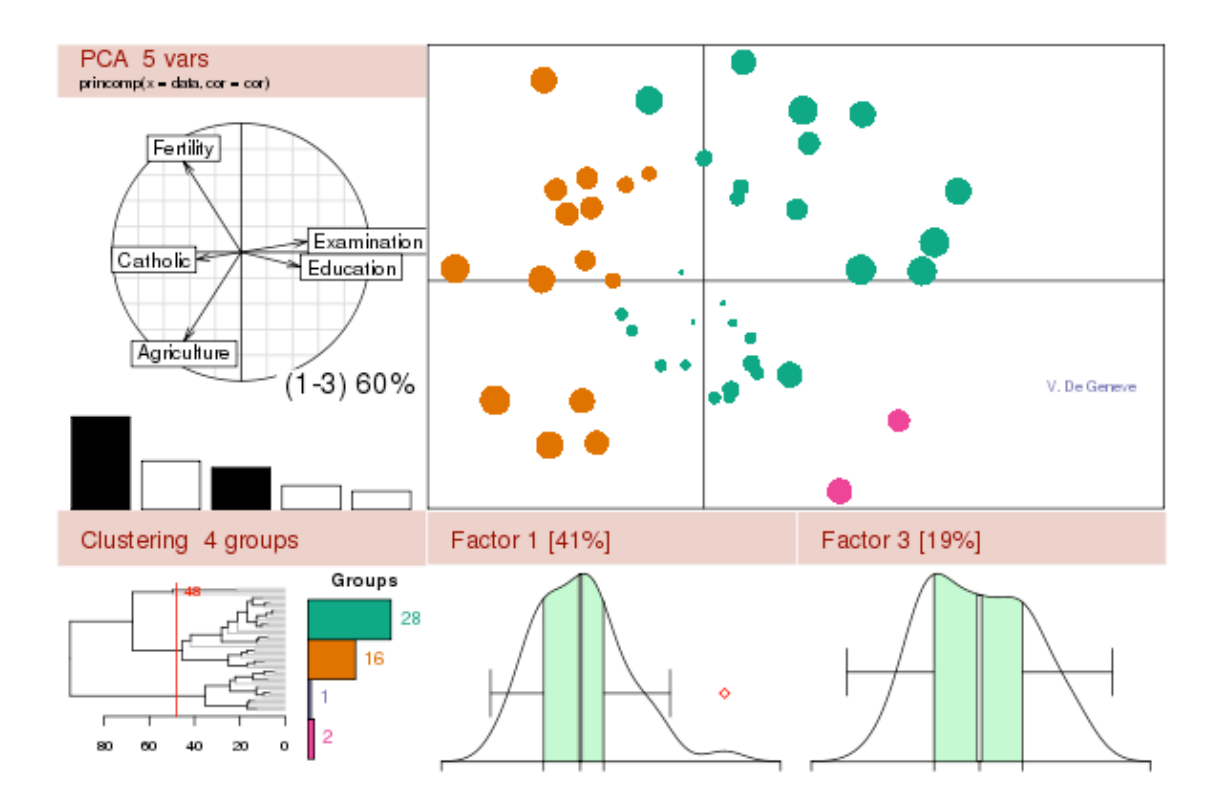

## 짠햅였샀

R에서의 집합연산에 대해서 알아보자.  $\angle$  (x=sort(sample(1:10,5))) [1] 2 3 4 6 8  $\rightarrow$  (y=sort(sample(1:10.5))) [1] 2 5 8 9 10

#### 1. 합집합 (x∪y)

합집합은 union 함수를 사용한다.

 $\langle$  union(x,y)

[1] 2 3 4 6 8 5 9 10

그리고 unique 함수를 응용해서 구할 수도 있다. unique함수는 벡터에 대해서 unique한 값을 구한다.

 $\rangle$  unique( $c(x,y)$ )

[1] 2 3 4 6 8 5 9 10

#### 2. 교집합 (x∩y)

교집합은 intersect 함수를 사용한다.

 $\rangle$  intersect(x, y)

[1] 2 8

그리고 unique 함수와 sort함수를 응용해서 구할 수도 있다. sort함수는 정렬함다.

 $\frac{\partial^2 f}{\partial x^2}$  sort(unique(c(x,y))][table(c(x,y))==2]

[1] 2 8

또한 다음과 같이 구할 수도 있다.

 $\rightarrow$  unique(y[match(x, y, 0)])

[1] 2 8

사실 R에서 intersect 함수가 이와 같이 정의되어 있다.

 $\rangle$  intersect  $\langle$  function  $(x, y)$ unique( $v[match(x, y, 0)])$ 

#### 3. 차집합 (x-y)

차집합은 setdiff 함수를 사용한다.  $\geq$  setdiff(x, y) # x-y [1] 3 4 6  $\ge$  setdiff(y, x) # y-x [1] 5 9 10 그리고 intersect를 응용해서 구할 수도 있다.  $\rightarrow$  intersect(sort(unique(c(x,y)))[table(c(x,y))==1],x) # x-y [1] 3 4 6  $\frac{\partial \text{ } f(x,y)}{\partial t}$  intersect(sort(unique(c(x,y)))[table(c(x,y))==1],y) # y-x [1] 5 9 10

R의 setdiff 함수는 다음과 같이 정의되어 있다.

 $\rightarrow$  setdiff  $\leftarrow$  function  $(x, y)$ unique(if (length(x) || length(y))  $x[match(x, y, 0) == 0]$  else x)

#### 4. 원소의 집합포함관계 (a∈x, a∈y)

is.element 함수를 이용해서 특정 원소가 집합에 포함되는지를 검증할 수 있다.

단, 이 함수의 반환값은 논리 벡터인데 그 원소의 개수가 함수의 첫번째 인수의 개수 와 동일하다.

 $\rightarrow$  a=9  $\sum$  is. element(a, x) # a $\in$ x [1] FALSE  $\frac{\partial}{\partial x}$  is.element(a,y) # x∈y

[1] TRUE

그리고 as.logical함수와 sum함수를 응용해서 구할 수도 있다.  $\ge$  as logical(sum(x==a)) # a $\in$ x [1] FALSE  $\ge$  as.logical(sum(y==a)) # a∈y [1] TRUE

다음과 같은 방법을 사용할 수도 있다.  $\rangle$  all(!is.na(match(a,x))) # a $\in$ x [1] FALSE  $\geq$  all(!is.na(match(a,y))) # a∈y [1] TRUE  $\geq$  all(match(a,x,0) $\geq$ 0) # a $\in$ x [1] FALSE  $\geq$  all(match(a,y,0) $\rangle$ 0) # a∈y [1] TRUE

또한 다음처럼 구할 수도 있다.  $\sum_{n=1}^{\infty}$  match(a, x, 0)  $\geq$  0 [1] FALSE  $\rangle$  match(a, y, 0)  $\rangle$  0 [1] TRUE

R에서 is.element 함수가 이와 같이 정의되어 있다.

 $\rangle$  is element  $\langle$  function (el. set) match(el, set,  $0$ ) > 0

#### 5. 집합의 집합포함관계 (z⊂x, z⊂y)

is.element 함수를 이용해서 특정 집합이 집합에 포함되는지를 검증할 수 있다.

단, is.element 함수의 반환값은 논리 벡터인데 그 원소의 개수가 함수의

첫번째 인수의 개수와 동일하기 때문에 prod함수를 이용하였다.

 $>$  z=c(2,8)

 $\langle$  as.logical(prod(is.element(z,x))) #  $z \subset x$ 

[1] TRUE

> as.logical(prod(is.element(z,y))) # z⊂y

[1] TRUE

 $\langle$  as.logical(prod(is.element(x,z))) #  $x\subseteq z$ 

[1] FALSE

그리고 as.logical함수와 prod함수, intersect함수를 응용해서 구할 수도 있다.

 $\geq$  as.logical(prod(intersect(x, z)==z)) #  $z \subset x$ 

[1] TRUE

 $\geq$  as.logical(prod(intersect(y, z)==z)) # z⊂y

[1] TRUE

> as.logical(prod(intersect(x, z)==x)) # 원소의 개수가 배가 아니면 경고가 발생 한다.

Warning message:

longer object length

is not a multiple of shorter object length in: intersect(x, z) ==  $x$ 

[1] FALSE

#### 다음을 응용할 수도 있다.

 $\langle \text{match}(z,x,0)\rangle$ 

[1] TRUE TRUE

 $\rangle$  match(z,y,0) $\rangle$ 0

[1] TRUE TRUE

유 충현 ● 이메일: bdboy@openbase.co.kr ● (주) 오픈베이스 5

 $\rangle$  match(x,z,0) $\rangle$ 0

[1] TRUE FALSE FALSE FALSE TRUE

 $\geq$  all(match(z,x,0) $\rangle$ 0) # z⊂x [1] TRUE  $\geq$  all(match(z,y,0) $\rangle$ 0) # z⊂y [1] TRUE  $\geq$  all(match(x,z,0) $\rangle$ 0) # x⊂z [1] FALSE  $\geq$  all(is.element(z,x)) # z⊂x

[1] TRUE  $\ge$  all(is.element(z,y)) # z⊂y [1] TRUE  $\geq$  all(is.element(x,z)) #  $x\subseteq z$ [1] FALSE

all 함수는 인수의 값이 모두 TRUE일 경우에만 TRUE를 반환하고 아니면 FALSE 를 반환한다.

#### 6. is.element을 응용한 교집합

is.element을 응용하면 sort(unique(c(x,y)))[table(c(x,y))==2]을

다음과 같이 간략화 시킬 수 있다.

 $\frac{\partial}{\partial x}$  x[is.element(x,y)] # x∩y [1] 2 8  $\frac{\partial y}{\partial x}$  y[is.element(y,x)] # y∩x [1] 2 8

#### 7. is.element을 응용한 차집합

is.element을 응용하면 intersect(sort(unique(c(x,y)))[table(c(x,y))==1],x)을 다음과 같이 간략화 시킬 수 있다.  $\frac{\partial}{\partial x}$ [!is.element(x,y)] # x-y [1] 3 4 6  $\frac{\partial y}{\partial x}$  y[!is.element(y,x)] # y-x [1] 5 9 10

### 8. 집합의 상등(x=y)

setequal을 이용하여 집합의 상등을 알아볼 수 있다.

 $\rightarrow$  setequal(x,y)

[1] FALSE

 $\angle$  setequal(x, x)

[1] TRUE

setequal 함수는 다음과 같이 정의되어 있다.

 $\ge$  setequal  $\lt$  function  $(x, y)$ all(c(match(x, y, 0) > 0, match(y, x, 0) > 0))

이 함수를 수식으로 표현하자면 다음과 같다.

if x⊂y and y⊂x then x=y

othwise  $x \neq y$ 

다음처럼 구할 수도 있다.

 $\geq$  all(sort(x)==sort(y))

[1] FALSE

 $\angle$  all(sort(x)==sort(x))

[1] TRUE

> all(sort(x)==sort(z)) # 원소의 개수가 배가 아니면 경고가 발생한다.

[1] FALSE

Warning message:

longer object length

is not a multiple of shorter object length in:  $sort(x) == sort(z)$ 

warning message가 번거롭다면 options의 warn 값을 음수로 바꾸면 나오지 않 는다. 그러나 이 방법은 권장하지 않는다. 차라리 다음과 같이 ifelse를 이용해서 예 외처리를 해주면 된다.

 $\rightarrow$  ifelse(length(x)!=length(z),FALSE,all(sort(x)==sort(z)))

[1] FALSE

앞서 집합포함관계에서도 warning message가 출력되었는데 이와 같이 처리할 수 있겠다.

### 논리연산자의 최적화에 대하여

논리연사자는 일반적으로 조건문 안에서 사용된다. 그러므로 if문이나 ifelse 함수등 과 자주사용되거나 벡터등의 Subset을 구하기 위해서 [,] 안에서 사용되기도 한다.

이번에는 논리연산자 &&,||,&,|에 대해서 알아보자.

&&, & 는 논리 AND, ||, | 는 논리 OR를 의미한다. &&,||와 &,|의 차이점은 앞 의 것은 피연산자가 벡터도 가능한데 뒤의 것은 스칼라 형태의값만 가능하다. 즉, 워 소의 개수가 1인 피연산자만 사용할 수 있다는 점이다. 물론 이 경우는 피연산자가 데이터 객체일 경우이고, 피연산자가 수식일 경우에는

그 결과값에 대해서 동일하게 적용된다.

이번에 이야기할 주제는 이것이 아니라, 조건문에 있어서 논리 AND와 논리 OR를 R 인터프리터가 번역할 때의 최적화에 대한 것이다.

이 연산자들은 연산자를 기준으로 좌측에서 우측으로 번역되어진다. 그러면 논리 AND와 논리 OR의 특성에 대해서 짚어 보자. 논리 AND는 두 값이 모두 TRUE이어 야만 결과가 TRUE가 된다. 논리 OR는 두 중 하나만 TRUE이어도 결과가 TRUE가 된다.

이 특징을 적절히 활용해서 번역의 최적화를 적용시킨 것이다. 예를 들어 좌변의 값이 FALSE인 논리 AND 연산은 우변의 값에 상관없이 FALSE가 된다. 그러므로 R은 오른쪽의 값은 번역하지 않는다. 그만큼 연산의 양이 줄게된다. 또 좌변의 값이 TRUE인 논리 OR 연산은 우변의 값에 상관없이 TRUE가 된다. 그러므로 R은 오른 쪽의 값은 번역하지 않는다.

```
다음 예를 보자.
문자형을 갖는 벡터(스칼라) x를 만든다.
\angle (x="1")
[1] "1"
```
좌변의 값이 FALSE이므로 우변의 수식을 수행하지 않으며, 조건의 결과가 FALSE 이므로 print(x)도 수행되지 않았다. 여전히 x는 문자형이다.  $\frac{\partial f}{\partial x}$  if (is.numeric(x) && (x=as.numeric(x))) print(x)  $\left\langle \right\rangle$  x [1] "1"

```
좌변의 값이 TRUE이므로 우변의 수식을 수행하여 x가 수치형이 되었으며 조건의 결
과가 TRUE여서 print(x)도 수행되었다.
\frac{\partial f}{\partial x} if (is.character(x) && (x=as.numeric(x))) print(x)
[1] 1다시 문자형을 갖는 벡터(스칼라) x를 만든다.
\rightarrow x="1"
좌변의 값이 TRUE이므로 우변의 수식을 수행하지 않으며, 되었으며 조건의 결과가 
TRUE여서 print(x)도 수행되었다. 여전히 x는 문자형이다.
\frac{\partial f}{\partial x} if (is.character(x) | | (x=as.numeric(x))) print(x)
[1] "1"
좌변의 값이 FALSE이므로 우변의 수식을 수행하여 x가 수치형이 되었으며 조건의 
결과가 TRUE여서 print(x)도 수행되었다.
\frac{\partial f}{\partial x} if (is.numeric(x) | (x=as.numeric(x)) print(x)
[1] 1다시 문자형을 갖는 벡터(스칼라) x를 만든다.
\left\langle \right\rangle x="1"
좌변의 값이 FALSE이므로 우변의 수식을 수행하지 않으며, 조건의 결과가 FALSE
이므로 print(x)도 수행되지 않았다. 여전히 x는 문자형이다. &&의 연산과 동일하
다.
\rangle if (is.numeric(x) & (x=as.numeric(x))) print(x)
\left\langle \right\rangle x
[1] "1"
좌변의 값이 TRUE이므로 우변의 수식을 수행하지 않으며, 되었으며 조건의 결과가 
TRUE여서 print(x)도 수행되었다. 여전히 x는 문자형이다. ||의 연산과 동일하다.
\frac{\partial f}{\partial x} if (is.character(x) | (x=as.numeric(x))) print(x)
[1] "1"
다시 문자형을 갖는 벡터 y를 만든다.
\rangle (y=c("1", "2"))
[1] "1" "2"
```

```
좌변의 값이 FALSE이므로 우변의 수식을 수행하지 않으며, 조건의 결과가 FALSE
이므로 print(y)도 수행되지 않았다. 여전히 y는 문자형이다.
\rangle if (is numeric(y) && (y=as numeric(y))) print(y)
\rangle y
[1] "1" "2"
좌변의 값이 TRUE이므로 우변의 수식을 수행하지 않으며, 되었으며 조건의 결과가 
TRUE여서 print(y)도 수행되었다. 여전히 y는 문자형이다.
\frac{\partial f}{\partial x} if (is.character(y) || (y=as_number(c(y))) print(y)
[1] "1" "2"
좌변의 값이 FALSE이므로 우변의 수식을 수행하지 않으며, 조건의 결과가 FALSE
이므로 print(y)도 수행되지 않았다. 여전히 y는 문자형이다. 그러나 Warning 
message가 발생하였다. & 연산자는 벡터의 연산에 사용할 수 없다.
\frac{\partial f}{\partial x} if (is numeric(y) & (y=as numeric(y)) print(y)
Warning message:
the condition has length \geq 1 and only the first element will be used in:
if (is.numeric(y) \& as.numeric(y)) print(y)
```

```
좌변의 값이 TRUE이므로 우변의 수식을 수행하지 않으며, 되었으며 조건의 결과가 
TRUE여서 print(y)도 수행되었다. 여전히 y는 문자형이다. 그러나 Warning 
message가 발생하였다. | 연산자는 벡터의 연산에 사용할 수 없다.
```

```
\frac{\partial f}{\partial x} if (is.character(y) | (y=as.numeric(y))) print(y)
```

```
[1] "1" "2"
```
Warning message:

the condition has length  $\geq 1$  and only the first element will be used in: if (is character(y) | as numeric(y)) print(y)